Seite **1** von **5**

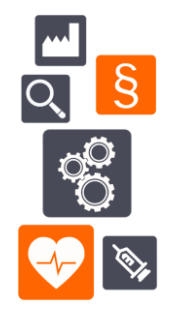

## **Computersystemvalidierung in Qualitätsmanagementsystemen von Medizinprodukteherstellern**

Die Validierung von Computersystemen ist keine neue Anforderung. Bereits seit 1996 fordert die FDA im 21CFR820.70(i) die Validierung von automatisierten System und Software, welche in der Produktion und/oder im Qualitätsmanagementsystem eingesetzt wird. Spätestens mit der Umstellung auf die neue ISO 13485:2016 wurde das auch in Europa klargestellt. Dennoch hadern viele Unternehmen noch immer mit einer pragmatischen Umsetzung dieser Anforderung. Diese Checkliste soll realistische Umsetzungsmöglichkeiten aufzeigen.

## **Anzuwendende Normen**

Für die Validierung der Computersysteme gibt es zahlreiche Richtlinien und auch Normen. Für die Vorgehensweise in dieser Checkliste wurden vor allem folgende Dokumente angewandt:

- FDA Guidance general principles of software validation, January 2002
- ISO/TR 80002-2:2017 Medical device software Part 2: Validation of software for medical device quality systems

Weitere Dokumente können je nach Bedarf verwendet werden (wie beispielsweise PIC/S GUIDANCE GOOD PRACTICES FOR COMPUTERISED SYSTEMS IN REGULATED "GXP" ENVIRONMENTS, Good Automated Manufacturing Practice Supplier Guide for Validation of Automated Systems in Pharmaceutical Manufacture ("GAMP V").

## **Checkliste zur Dokumentationsauswahl**

Diese Checkliste gibt eine Auswahl an möglichen Inhalten einer Computersystemvalidierung. Die Inhalte der Checkliste eignen sich im Grundsatz für einfache und auch komplexe Validierungsvorhaben.

Dabei sind drei Schritte vorgesehen:

- Schritt 1: Erfassen der Hardware und Software
- Schritt 2: Ermitteln des Anwendungszwecks der Software
- Schritt 3: Durchführen von Tests

Seite **2** von **5**

## **Schritt 1: Erfassen der Hardware und Software**

Die folgende Tabelle zeigt typische Bestandteile eines Computersystems in der Produktion, sowie Beispiele der erwarteten Dokumentation und Überprüfung:

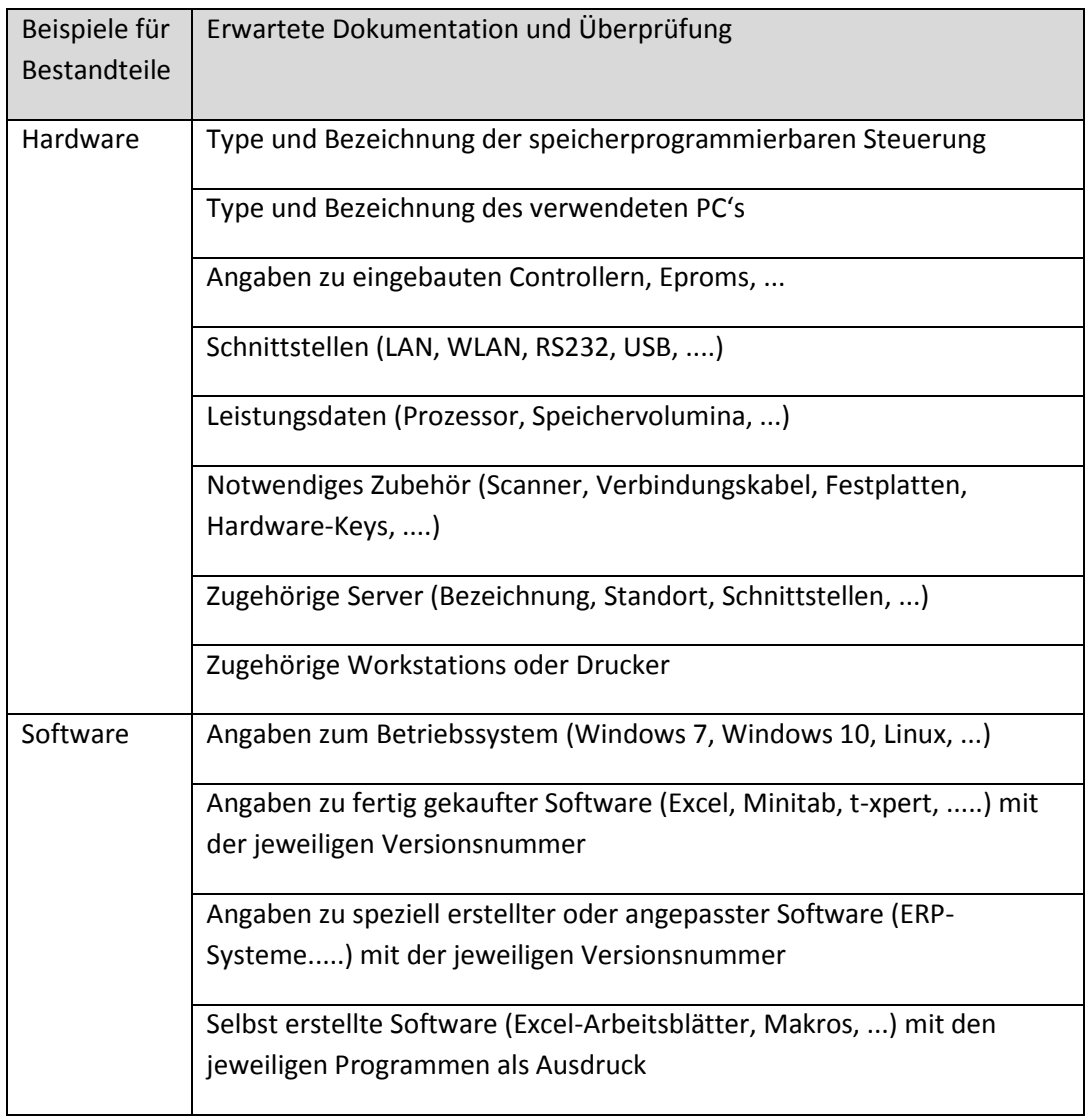

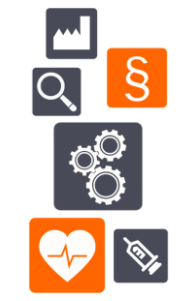

Seite **3** von **5**

# **RICOS**

## **Schritt 2: Ermitteln des Anwendungszwecks der Software**

Die folgende Tabelle zeigt Beispiele für typische Anwendungszwecke der Software:

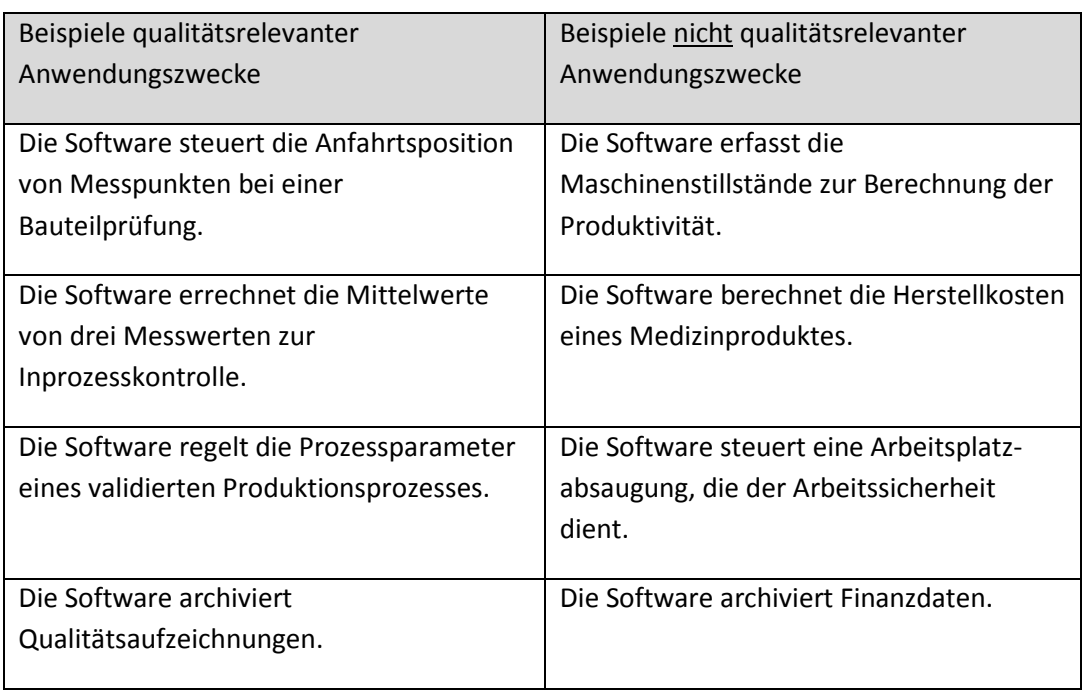

Es wird empfohlen eine Liste aller Software im Qualitätsmanagementsystem und der Produktion anzulegen. Dies erfolgt meist im Rahmen des Validierungsmasterplans (VMP). Darin sollte der Anwendungszweck jeder Software kurz beschrieben sein. Nichtqualitätsrelevante Software wird meist nicht validiert.

Seite **4** von **5**

## **Schritt 3: Durchführen von Tests**

Die folgende Tabelle zeigt typische Schritte eines Computersystems, sowie Beispiele möglicher Tests. Welche Tests erforderlich und sinnvoll sind, wird vom Anwendungszweck abhängen und ist üblicherweise auch ein Ergebnis einer risikobasierten Betrachtung. Die Anwendung der EN 14971:2012 wird dazu empfohlen.

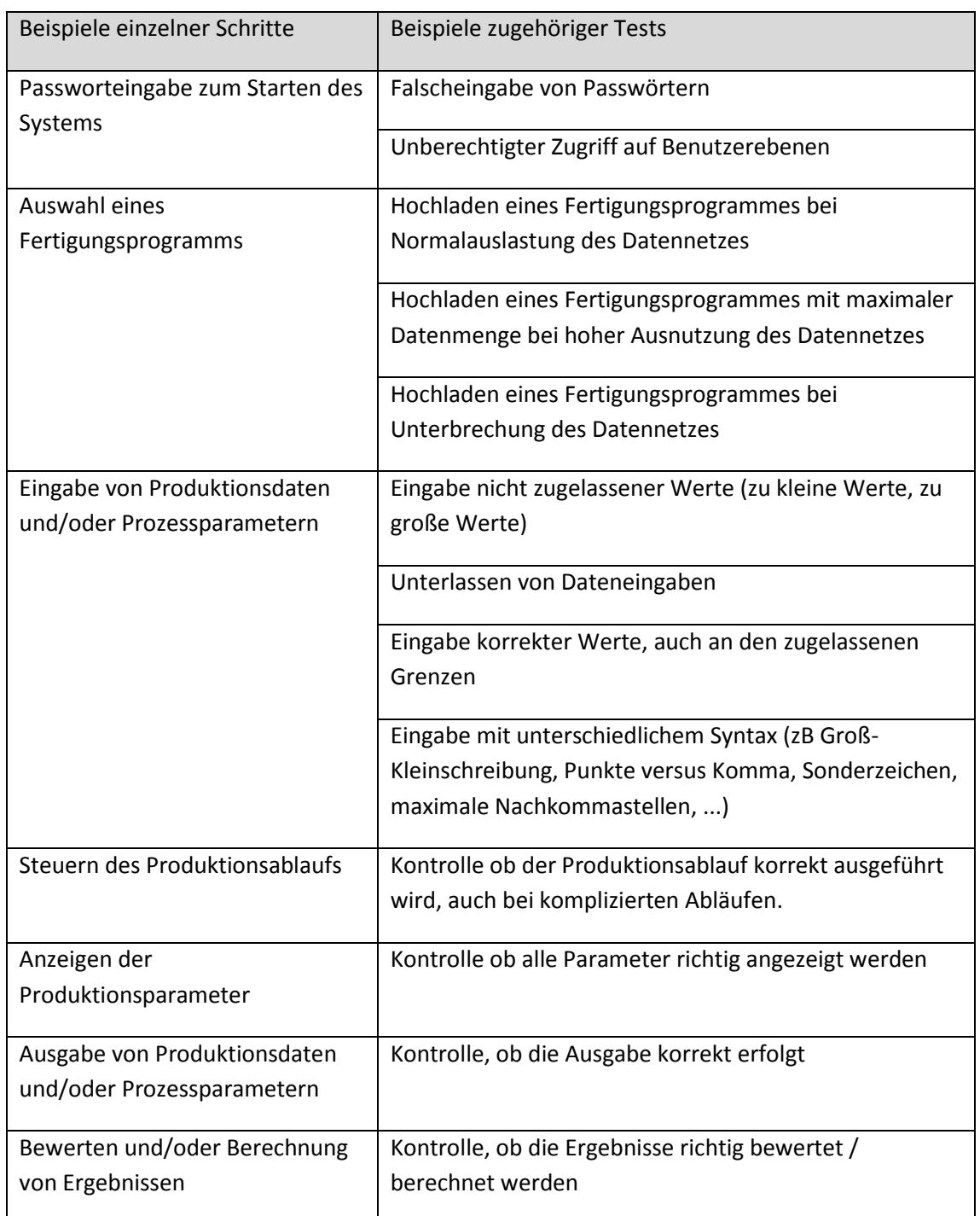

# **Checkliste zur Computersystemvalidierung**

 $\overline{\S}$ OC SO **TELES** 

### Seite **5** von **5**

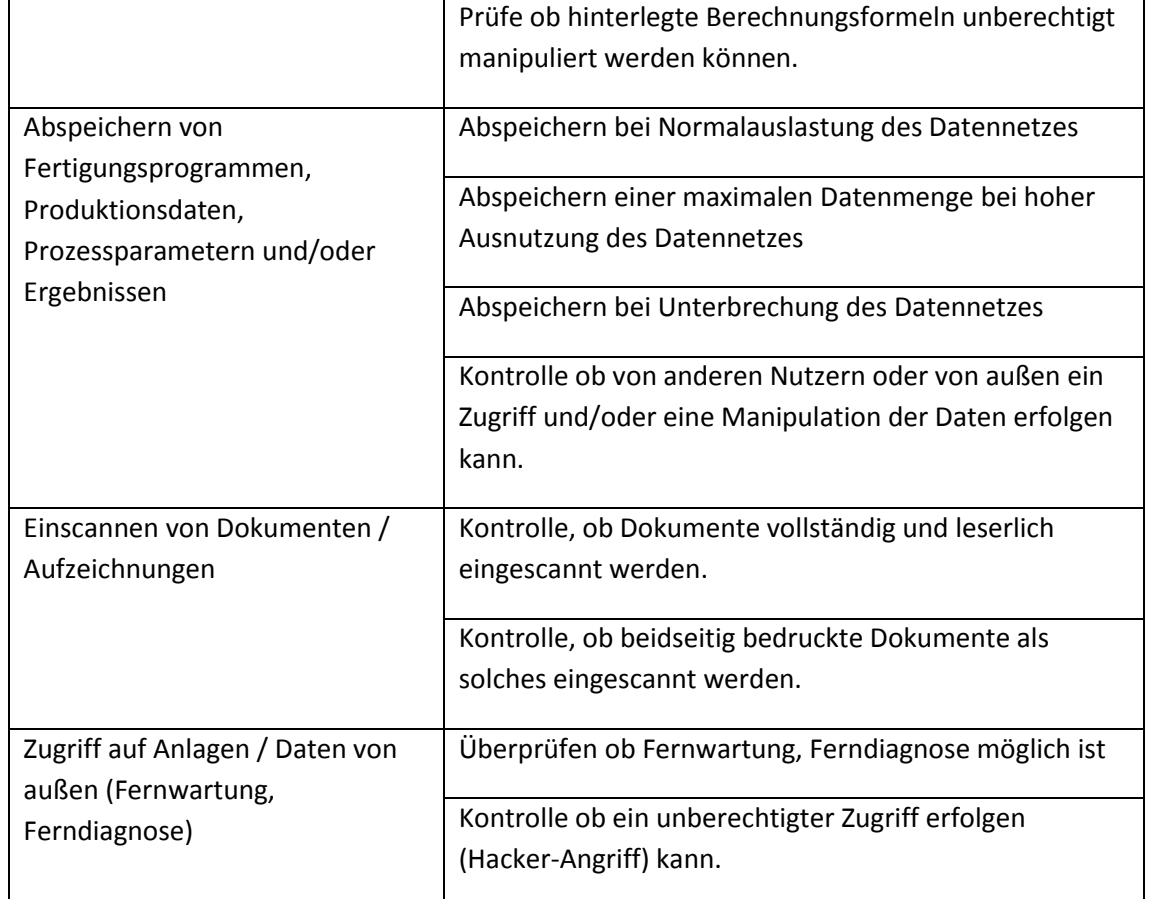